(2)修正

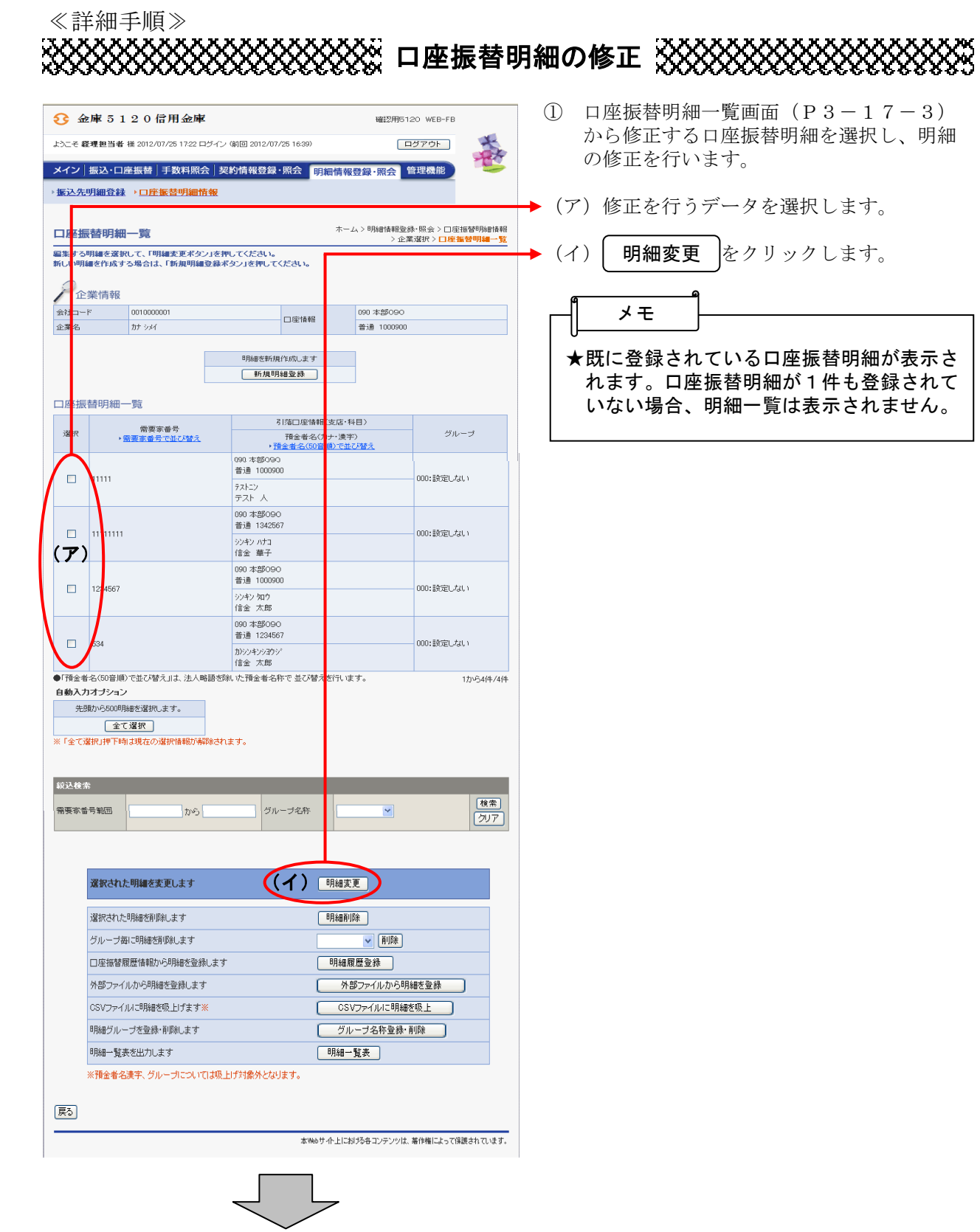

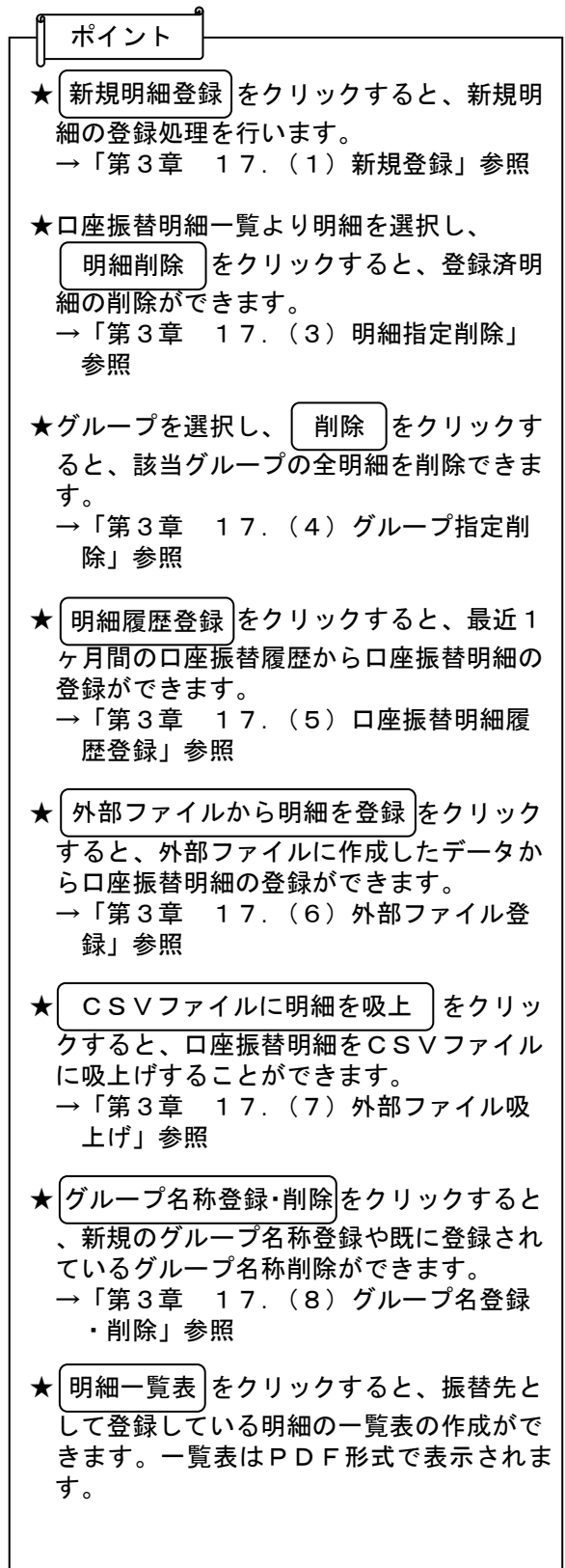

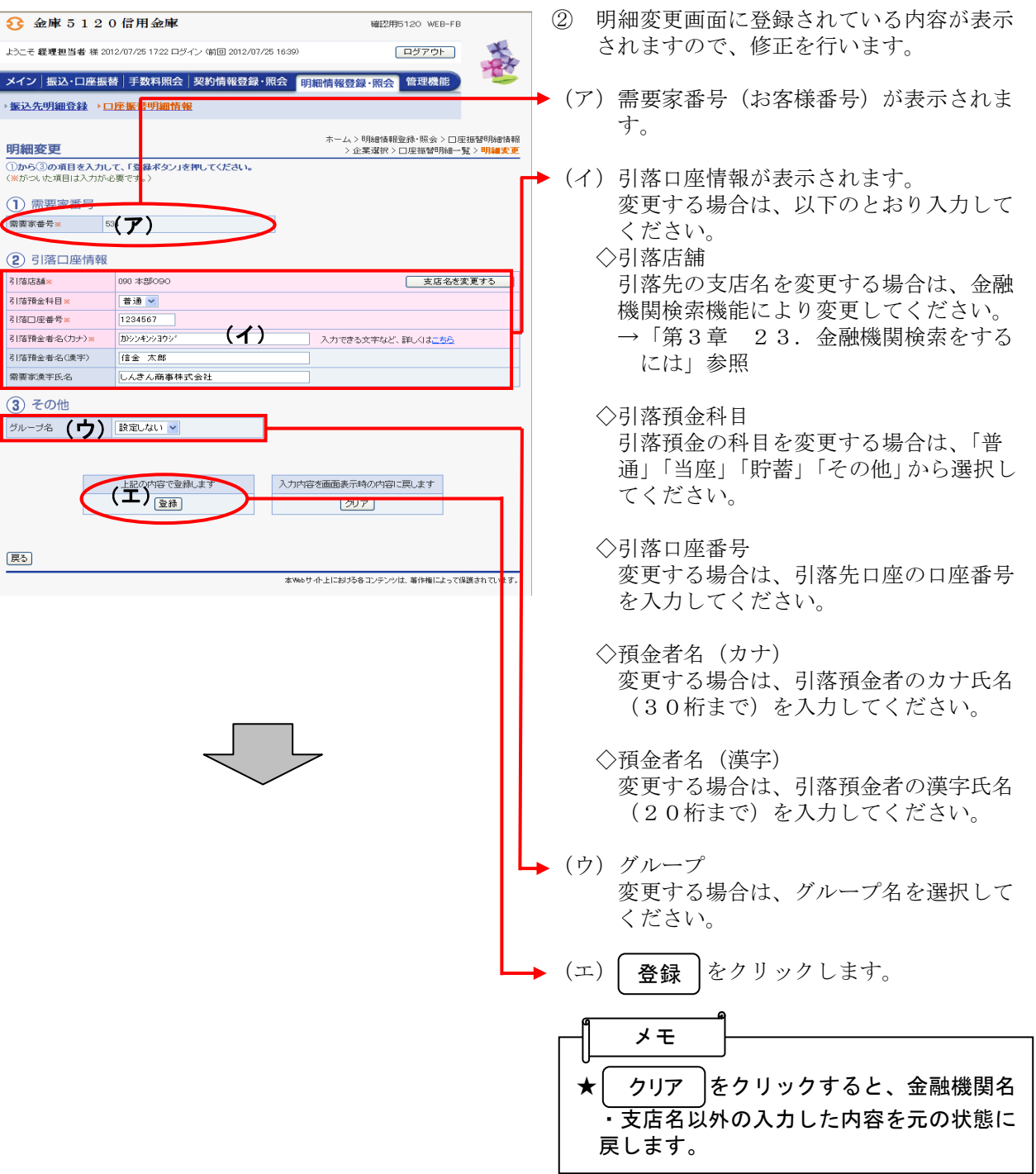

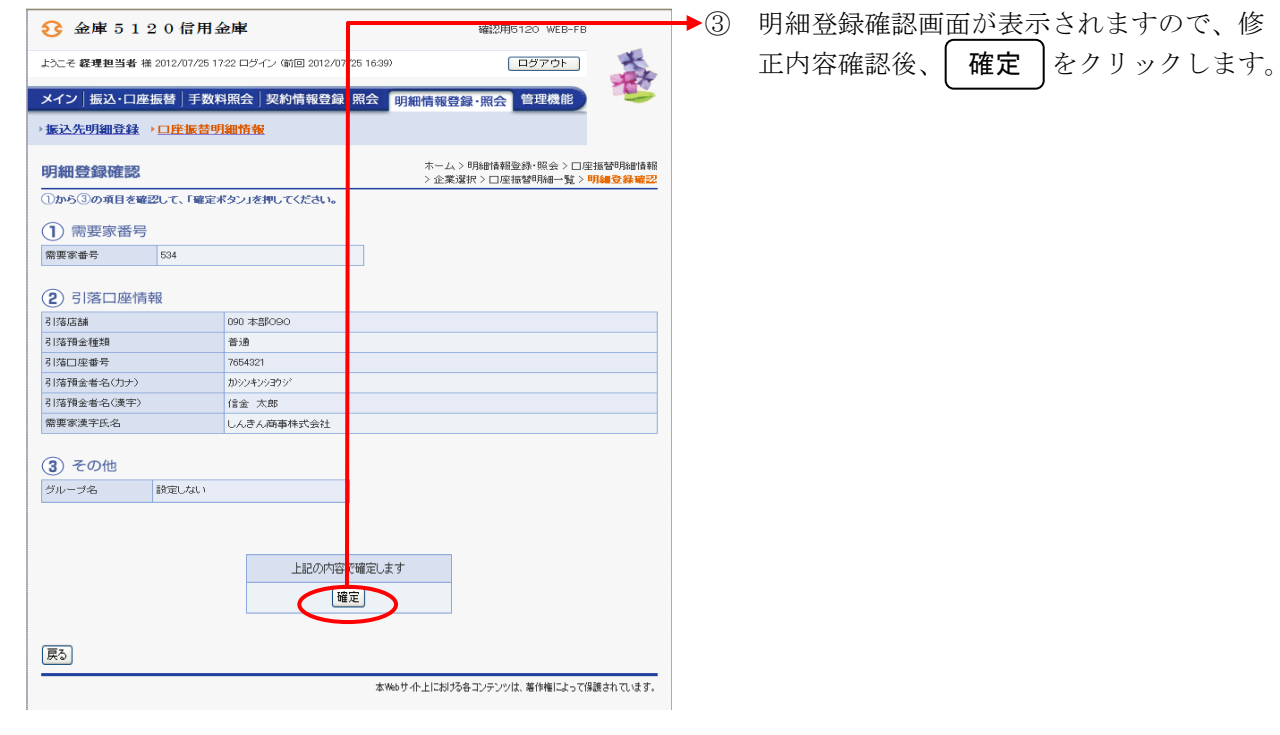

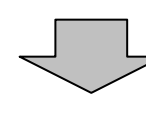

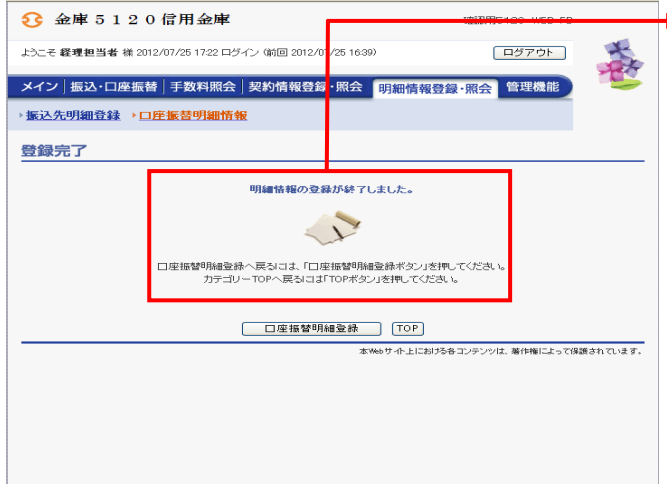

▶ 4 登録完了画面が表示され、修正した明細登 録が完了します。

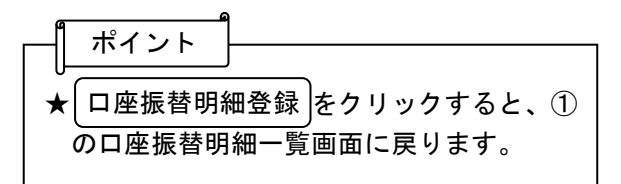